# **Regionalisierung**

# **Wozu brauchen wir die Regionalisierung?**

Im WALD-WIKI sind verschiedene Inhalte zu finden, die ausschließlich für eine bestimmte Region zutreffen wie z. B. Förderprogramme auf Länderebene oder auch für mehrere Regionen, in denen es bspw. eine bestimmte Baumart oder ein besonderes Schadereignis (Sturm, Insekten, Schadwild etc.) gibt. Derartige Inhalte werden für eine oder mehrere Regionen, also ein Bundesland oder mehrere Bundesländer bzw. ein oder mehrere Wuchsgebiete, markiert. Die Ländermarkierung findet sich immer unten auf einer Seite. Sie ist jeweils ein Hyperlink, der sich anklicken lässt und dann ein auf diese Region gefiltertes Suchergebnis aller Inhalte / Seiten listet.

## **Kann ich gezielt nach Inhaltsseiten für meine Region suchen?**

Sofern für eine Seite ein oder mehrere Regionskennzeichen vergeben wurden, lassen sich regionale Inhalte auch gezielt finden. Der eine Weg ist die Nutzung der [Suche](https://www.wald-wiki.de/funktionen/erweiterte_suche), die im unteren Drittel die Möglichkeit zur regionalen Suche - nach Bundesland oder Wuchsgebiet - bietet. Darüber hinaus erscheinen die Regionskennzeichen auf den Inhaltsseiten unten und sind hyperverlinkt - klickt man darauf, erhält man eine Suchergebnisseite mit allen relevanten Treffern.

#### **Wie kann ich die regionale Relevanz bei der Erstellung einer neuen Seite darstellen?**

Bei der Erstellung / Bearbeitung einer neuen Seite kann ein Bundesland / Wuchsgebiet ausgewählt und gespeichert werden, zu dem der Artikel am besten passt. Dieses ist besonders dann sinnvoll, wenn der Inhalt lediglich / bzw. im Wesentlichen für bestimmte Regionen zutrifft.

### **Was passiert, wenn der Inhalt einer Seite, keinem bestimmten Wuchsgebiet / Bundesland zugeordnet werden kann, da dieser eine überregionale Bedeutung besitzt?**

In solchen Fällen empfiehlt es sich, auf die Vergabe eines Regionalisierungskennzeichens zu verzichten. Die Relevanz wird dann automatisch auf bundesweit bzw. überregional festgesetzt.

From: <https://www.wald-wiki.de/> -

Permanent link: **[https://www.wald-wiki.de/hilfe/faq/faq\\_art/regionalisierung](https://www.wald-wiki.de/hilfe/faq/faq_art/regionalisierung)**

Last update: **2020/10/15 18:17**

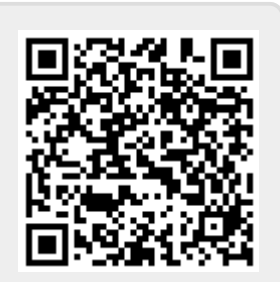